## Package 'utile.tables'

June 14, 2020

<span id="page-0-0"></span>Title Build Tables for Publication

Version 0.2.1

Description A collection of functions to make building customized ready-to-export tables for publication purposes easier and creating summaries of large datasets for review a breeze.

License LGPL  $(>= 2)$ 

URL <https://github.com/efinite/utile.tables>

BugReports <https://github.com/efinite/utile.tables/issues>

Encoding UTF-8

LazyData TRUE

**Depends** R  $(>= 3.4.0)$ 

**Imports** dplyr, purrr, rlang, tidyselect, utile.tools  $(>= 0.2.5)$ 

Suggests survival

RoxygenNote 7.1.0

NeedsCompilation no

Author Eric Finnesgard [aut, cre],

Jennifer Grauberger [aut]

Maintainer Eric Finnesgard <efinite@outlook.com>

Repository CRAN

Date/Publication 2020-06-14 15:40:02 UTC

## R topics documented:

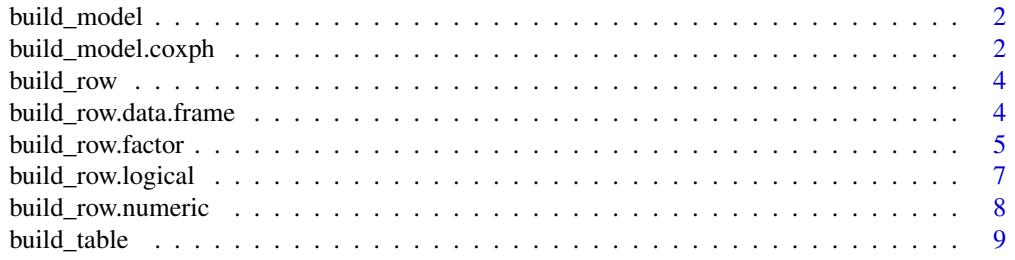

<span id="page-1-0"></span>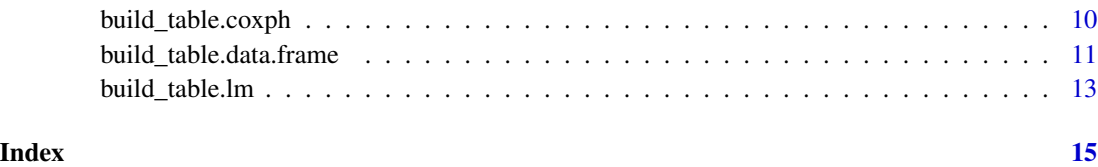

<span id="page-1-2"></span>build\_model *Build models*

## Description

Models specified terms in model data against an existing model and returns a clean, human readable table of summarizing the effects and statistics for the newly generated model. This function is meant to simplify fitting a large number of variables against a set of time-to-event data.

#### Usage

```
build_model(.object, ...)
```
## Arguments

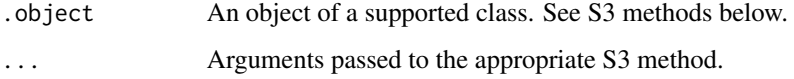

#### Value

An object of class tbl\_df (tibble) summarizing the provided object.

#### See Also

[build\\_model.coxph](#page-1-1)

<span id="page-1-1"></span>build\_model.coxph *Build Cox PH models*

## Description

Models specified terms in model data against an existing model and returns a clean, human readable table of summarizing the effects and statistics for the newly generated model. This functions greatly simplifies fitting a large number of variables against a set of time-to-event data.

## <span id="page-2-0"></span>build\_model.coxph 3

## Usage

```
## S3 method for class 'coxph'
build_model(
  .object,
  ...,
  mv = FALSE,.test = c("LRT", "Wald"),.show.test = FALSE,
  . level = 0.95,.percent.sign = TRUE,
  .digits = 1,
  .p.digits = 4\mathcal{L}
```
#### Arguments

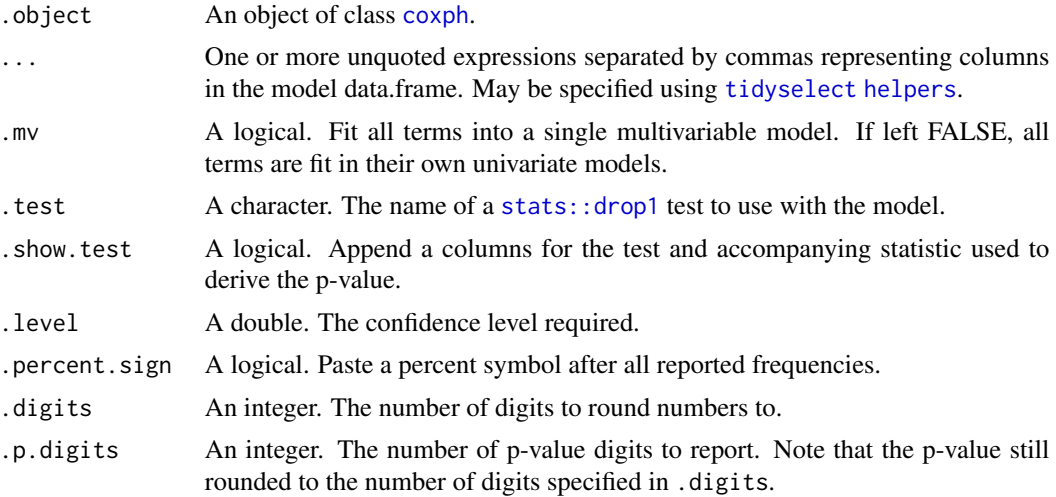

#### Value

An object of class data.frame summarizing the provided object. If the tibble package has been installed, a tibble will be returned.

#### See Also

## [build\\_model](#page-1-2)

## Examples

```
library(survival)
library(dplyr)
data_lung <- lung %>%
  mutate_at(vars(inst, status, sex), as.factor) %>%
  mutate(status = case_when(status == 1 \sim \emptyset, status == 2 \sim 1))
```

```
fit \le coxph(Surv(time, status) \sim 1, data = data_lung)
# Create a univariate model for each variable
fit %>% build_model(sex, age)
```
## <span id="page-3-2"></span>build\_row *Build summary rows*

## Description

Summarize a data into a data.frame row(s). Optional stratification and null hypothesis testing using a factor or logical.

#### Usage

build\_row $(x, \ldots)$ 

#### Arguments

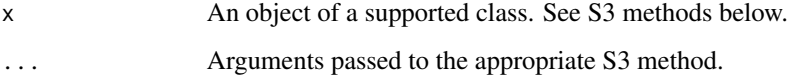

#### Value

An object of class tbl\_df (tibble) summarizing the provided data.

#### See Also

[build\\_row.data.frame](#page-3-1), [build\\_row.numeric](#page-7-1), [build\\_row.logical](#page-6-1), [build\\_row.factor](#page-4-1)

<span id="page-3-1"></span>build\_row.data.frame *Summarize a data.frame or tibble*

#### Description

Summarize a data.frame (row counts). Optional stratification using a factor or logical with the same size as the tibble.

<span id="page-3-0"></span>

## <span id="page-4-0"></span>build\_row.factor 5

#### Usage

```
## S3 method for class 'data.frame'
build_row(
  x,
  y,
  label = "n(<math>\%)</math>"show.missing = FALSE,
  show.test = FALSE,
  percent.sign = TRUE,
  digits = 1,
  ...
\mathcal{L}
```
## Arguments

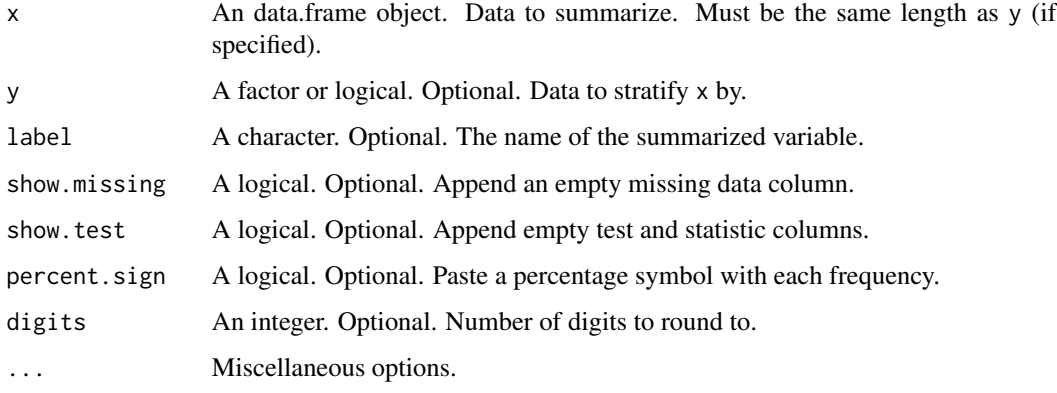

## Value

An object of class tbl\_df (tibble) summarizing the provided data.

## Examples

```
# Create a "count" row from a data.frame for a factor
build_row(x = datasets::mtcars, y = as.factor(datasets::mtcars$cyl))
```
<span id="page-4-1"></span>build\_row.factor *Summarize factor data*

## Description

Summarize factor data in a tibble. Optional stratification and null hypothesis testing using another factor or logical.

## Usage

```
## S3 method for class 'factor'
build_row(
 x,
 y = NA,
 label = "(Unlabeled column)",
 parametric = FALSE,
 na.rm = FALSE,
 append.stat = TRUE,
  show.missing = FALSE,
  show.test = FALSE,
 percent.sign = TRUE,
 digits = 1,
 p.digits = 4,...
)
```
## Arguments

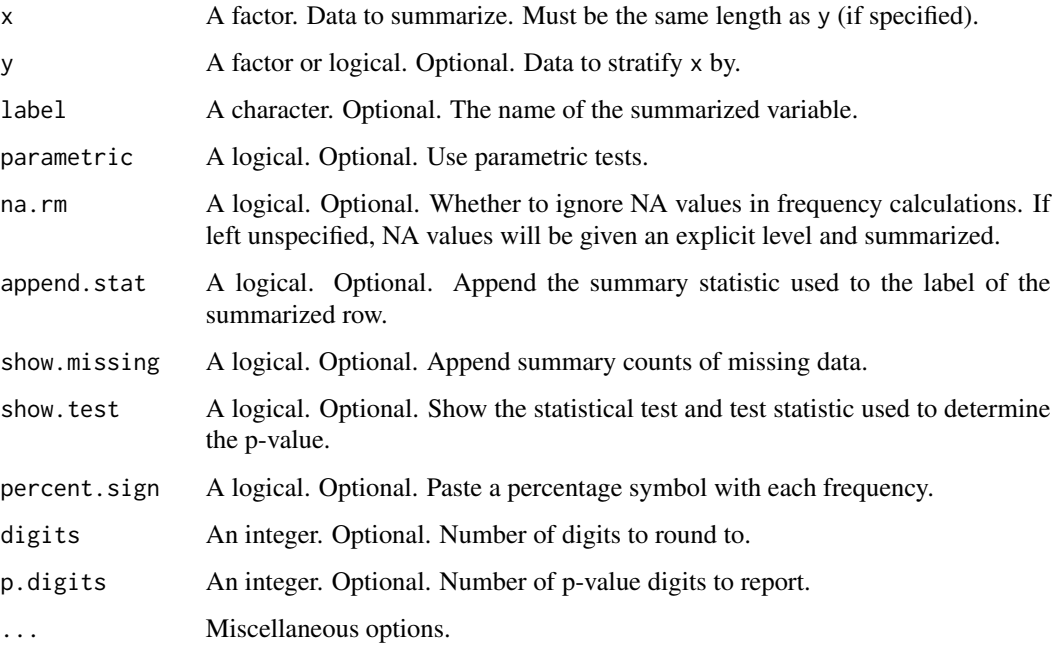

## Value

An object of class tbl\_df (tibble) summarizing the provided data.

## See Also

[build\\_row](#page-3-2)

<span id="page-5-0"></span>

## <span id="page-6-0"></span>build\_row.logical 7

#### Examples

```
# Create a row summarizing a factor by a factor
build_row(
x = as.factor(mtcars$carb),
y = as.factor(mtcars$cyl),
label = 'Carb'
\lambda
```
<span id="page-6-1"></span>build\_row.logical *Summarize logical data*

#### Description

Summarize logical data in a tibble. Optional stratification and null hypothesis testing using another factor or logical.

#### Usage

```
## S3 method for class 'logical'
build_row(
  x,
 y = NA,
  label = "(Unlabeled column)",
  inverse = FALSE,
 parametric = FALSE,
 na.rm = FALSE,
  append.stat = TRUE,
  show.missing = FALSE,
  show.test = FALSE,
 percent.sign = TRUE,
 digits = 1,
 p.digits = 4,
  ...
)
```
#### Arguments

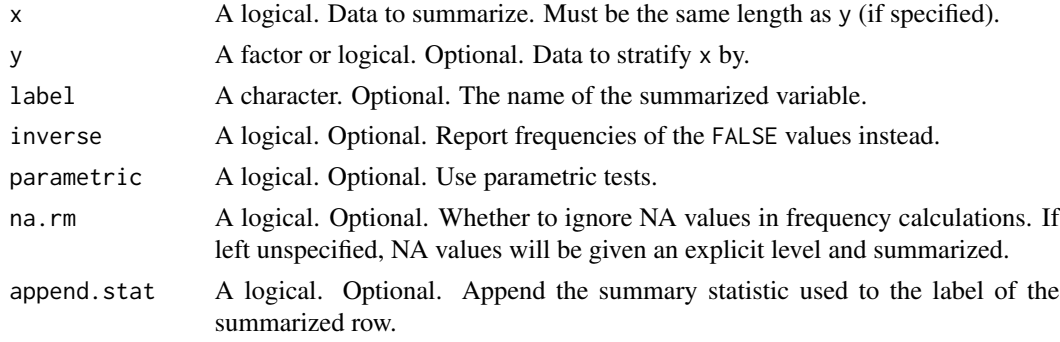

<span id="page-7-0"></span>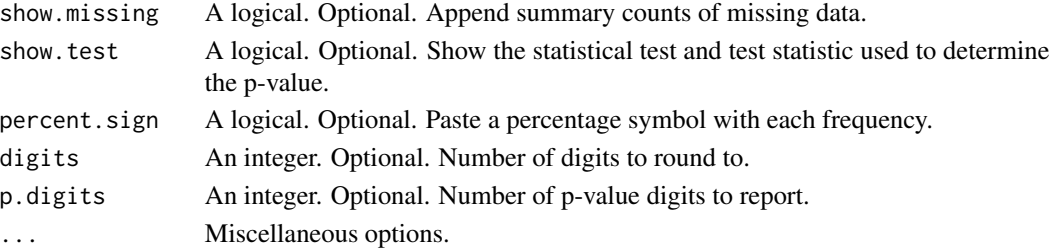

#### Value

An object of class tbl\_df (tibble) summarizing the provided data.

#### See Also

[build\\_row](#page-3-2)

## Examples

```
# Create a row summarizing a logical by a factor
build_row(
  x = as.logical(datasets::mtcars$vs),
  y = as.factor(datasets::mtcars$cyl),
 label = 'VS'
\mathcal{L}
```
<span id="page-7-1"></span>build\_row.numeric *Summarize numeric data*

#### Description

Summarize numeric data in a tibble. Optional stratification and null hypothesis testing using another factor or logical.

#### Usage

```
## S3 method for class 'numeric'
build_row(
 x,
  y = NA,
  label = "(Unlabeled column)",
  parametric = FALSE,
  append.stat = TRUE,
  show.missing = FALSE,
  show.test = FALSE,
  percent.sign = TRUE,
  digits = 1,
 p.digits = 4,...
\mathcal{E}
```
## <span id="page-8-0"></span>build\_table 9

#### Arguments

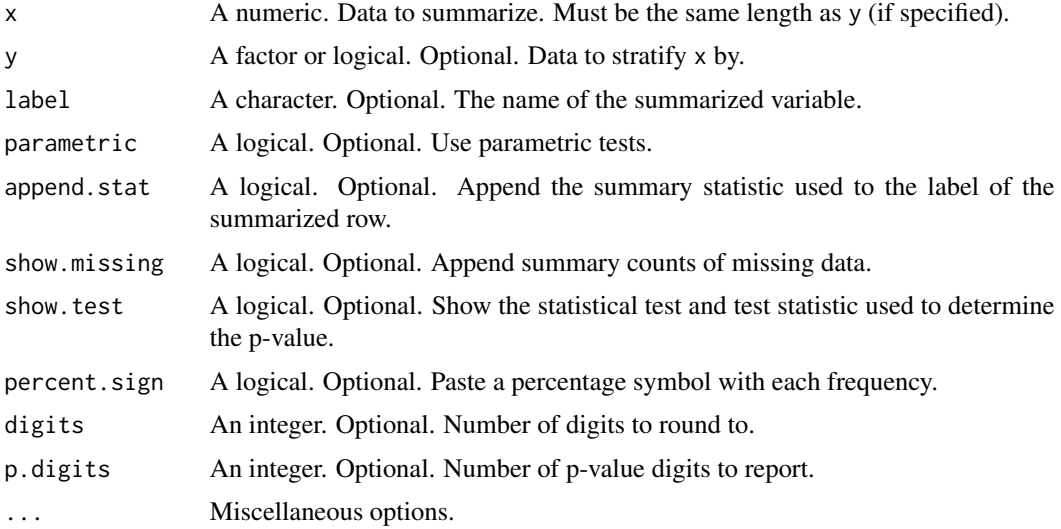

#### Value

An object of class tbl\_df (tibble) summarizing the provided data.

#### See Also

[build\\_row](#page-3-2)

#### Examples

```
# Create a row summarizing a numeric by a factor
build_row(
x = datasets::mtcars$mpg,
y = as.factor(datasets::mtcars$cyl),
label = 'MPG'
)
```
<span id="page-8-1"></span>build\_table *Build summary tables*

## Description

Takes a data or model object and summarizes it into a ready to export, human-readable summary table.

## Usage

build\_table(.object, ...)

#### <span id="page-9-0"></span>Arguments

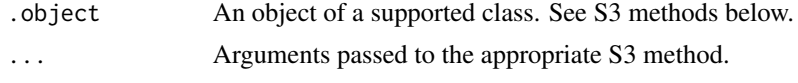

## Value

An object of class tbl\_df (tibble) summarizing the provided object.

## See Also

[build\\_table.data.frame](#page-10-1), [build\\_table.coxph](#page-9-1), [build\\_table.lm](#page-12-1)

<span id="page-9-1"></span>build\_table.coxph *Build summary tables from coxph model objects*

## Description

Takes a Cox PH model object and summarizes it into a ready to export, human-readable summary table.

#### Usage

```
## S3 method for class 'coxph'
build_table(
  .object,
  ...,
  .test = c("LRT", "Wald"),.show.test = FALSE,
  . level = 0.95,.percent.sign = TRUE,
  .digits = 1,
  .p.digits = 4)
```
#### Arguments

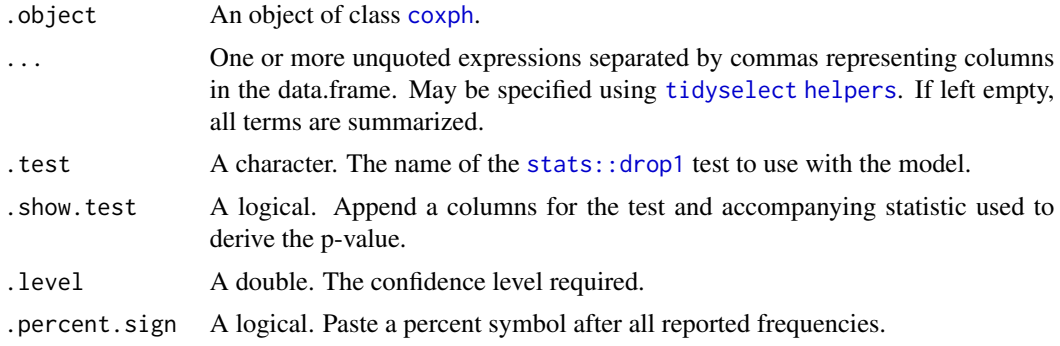

<span id="page-10-0"></span>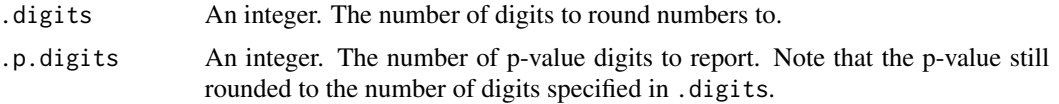

## Value

An object of class tbl\_df (tibble) summarizing the provided object.

#### See Also

[build\\_table](#page-8-1)

#### Examples

```
library(survival)
library(dplyr)
data_lung <- lung %>%
  mutate_at(vars(inst, status, sex), as.factor) %>%
  mutate(status = case_when(status == 1 ~ 0, status == 2 ~ 1))
fit \leq coxph(Surv(time, status) \sim sex + meal.cal, data = data_lung)
fit %>% build_table(Sex = sex, Calories = meal.cal, .test = 'LRT')
```
<span id="page-10-1"></span>build\_table.data.frame

*Build summary tables from data.frame objects*

#### Description

Takes a data.frame object and summarizes the columns into a ready to export, human-readable summary table. Capable of stratifying data and performing appropriate hypothesis testing.

#### Usage

```
## S3 method for class 'data.frame'
build_table(
  .object,
  ...,
  .by,
  .inverse = FALSE,
  append.stat = TRUE,.parametric = FALSE,
  .show.missing = FALSE,
  .show.test = FALSE,
  .na.rm = TRUE,
  .percent.sign = TRUE,
```

```
.digits = 1,.p.digits = 4\overline{)}
```
## Arguments

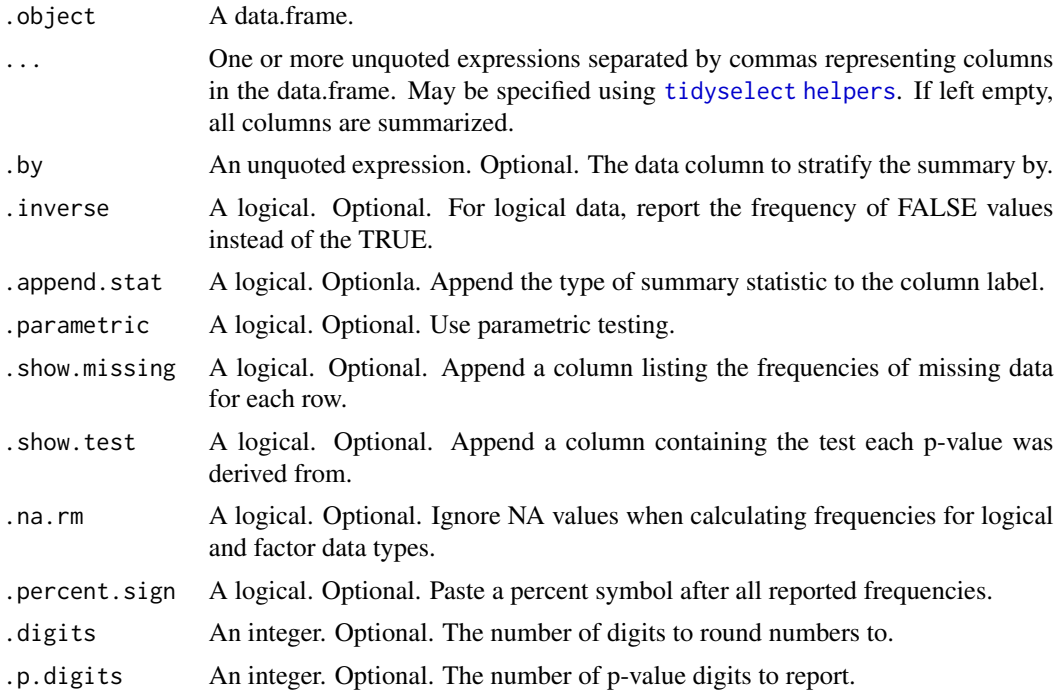

#### Value

An object of class tbl\_df (tibble) summarizing the provided object.

#### See Also

[build\\_table](#page-8-1)

## Examples

```
# Sample data
df <- data.frame(
  strata = factor(sample(letters[1:3], 1000, replace = TRUE)),
 numeric = sample(1:100, 1000, replace = TRUE),
 numeric2 = sample(1:100, 1000, replace = TRUE),factor = factor(sample(1:5, 1000, replace = TRUE)),logical = sample(c(TRUE,FALSE), 1000, replace = TRUE)
)
# Summarize all columns
build_table(df, .by = strata)
```
<span id="page-11-0"></span>

```
# Summarize & rename selected columns
build_table(df, Numeric = numeric2, Factor = factor, .by = strata)
```
<span id="page-12-1"></span>build\_table.lm *Build summary tables from lm model objects*

## Description

Takes a linear regression model object and summarizes it into a ready to export, human-readable summary table.

#### Usage

```
## S3 method for class 'lm'
build_table(
  .object,
  ...,
  .test = c("F", "Chisq"),.show.test = FALSE,
  . level = 0.95,.percent.sign = TRUE,
  .digits = 1,
  .p.digits = 4)
```
#### Arguments

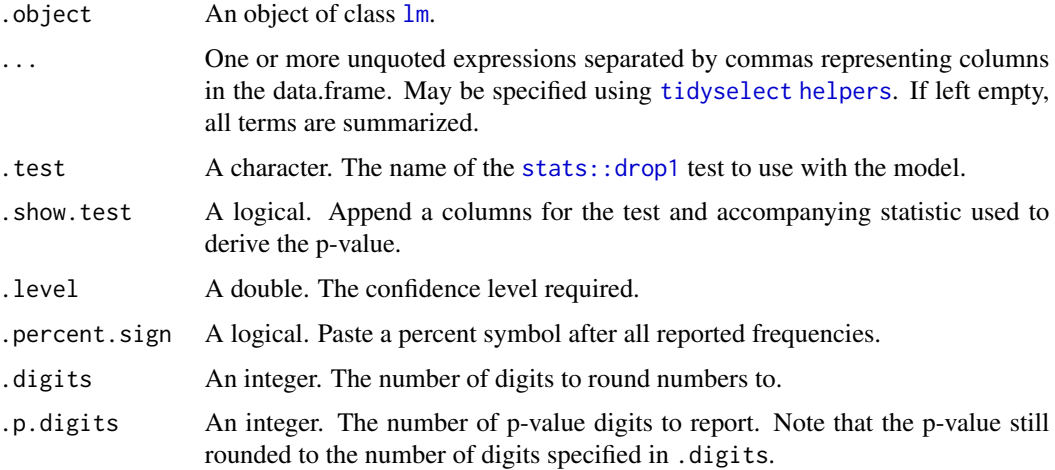

#### Value

An object of class tbl\_df (tibble) summarizing the provided object.

## <span id="page-13-0"></span>See Also

[build\\_table](#page-8-1)

## Examples

library(dplyr)

```
data_mtcars <- datasets::mtcars %>%
 mutate_at(vars('vs', 'am'), as.logical) %>%
 mutate_at(vars('gear', 'carb', 'cyl'), as.factor)
```

```
fit \leftarrow lm(mpg \sim vs + drat + cyl, data = data_mtcars)
```
fit %>% build\_table()

# <span id="page-14-0"></span>Index

build\_model, [2,](#page-1-0) *[3](#page-2-0)* build\_model.coxph, *[2](#page-1-0)*, [2](#page-1-0) build\_row, [4,](#page-3-0) *[6](#page-5-0)*, *[8,](#page-7-0) [9](#page-8-0)* build\_row.data.frame, *[4](#page-3-0)*, [4](#page-3-0) build\_row.factor, *[4](#page-3-0)*, [5](#page-4-0) build\_row.logical, *[4](#page-3-0)*, [7](#page-6-0) build\_row.numeric, *[4](#page-3-0)*, [8](#page-7-0) build\_table, [9,](#page-8-0) *[11,](#page-10-0) [12](#page-11-0)*, *[14](#page-13-0)* build\_table.coxph, *[10](#page-9-0)*, [10](#page-9-0) build\_table.data.frame, *[10](#page-9-0)*, [11](#page-10-0) build\_table.lm, *[10](#page-9-0)*, [13](#page-12-0)

coxph, *[3](#page-2-0)*, *[10](#page-9-0)*

lm, *[13](#page-12-0)*

stats::drop1, *[3](#page-2-0)*, *[10](#page-9-0)*, *[13](#page-12-0)*

tidyselect helpers, *[3](#page-2-0)*, *[10](#page-9-0)*, *[12,](#page-11-0) [13](#page-12-0)*